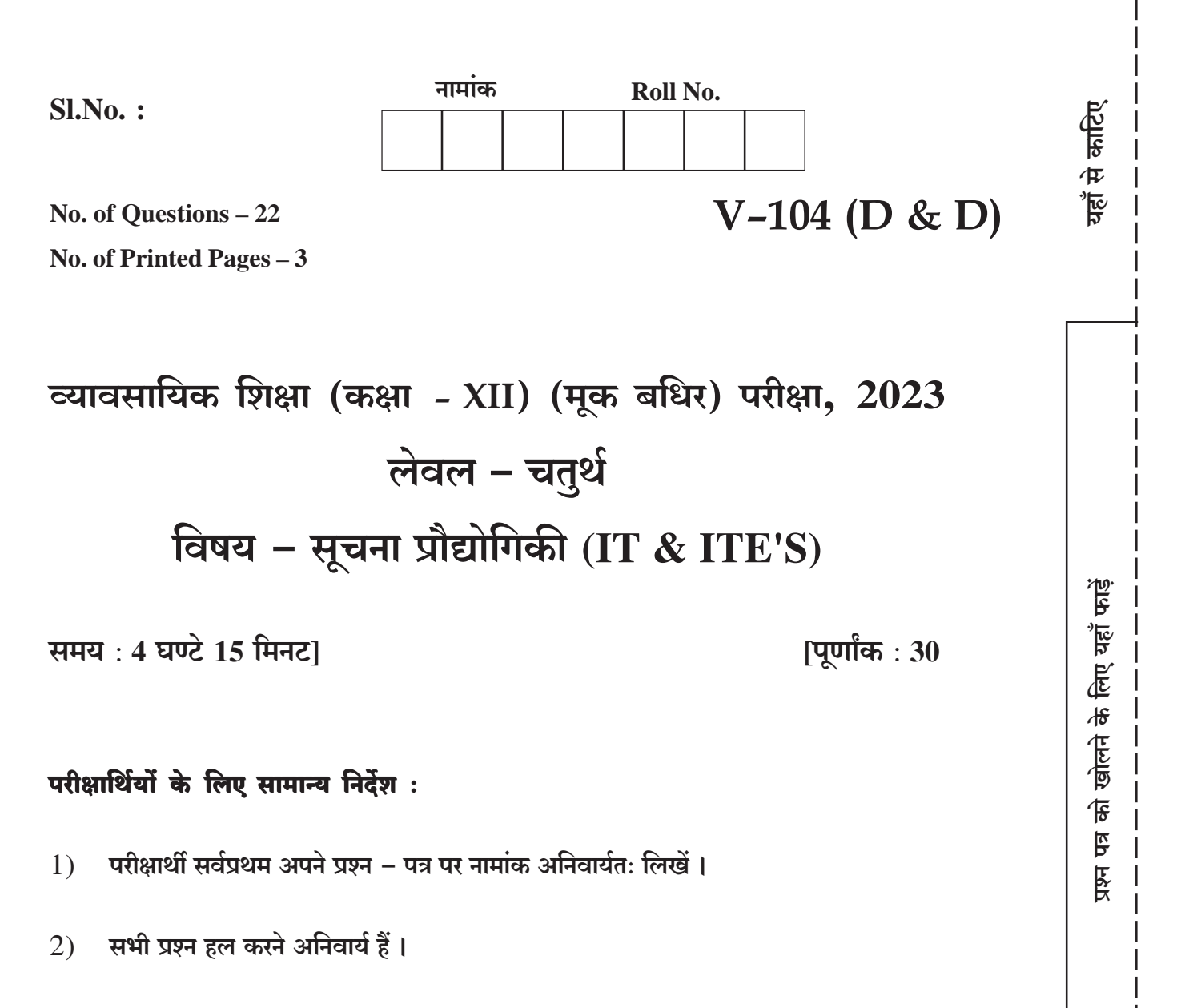

प्रत्येक प्रश्न का उत्तर दी गई उत्तर-पुस्तिका में निर्धारित शब्द-सीमा में लिखें।  $3)$ 

 $V - 104$  (D & D)

3136

[Turn Over

यहाँ से काटिए

खण्ड - अ

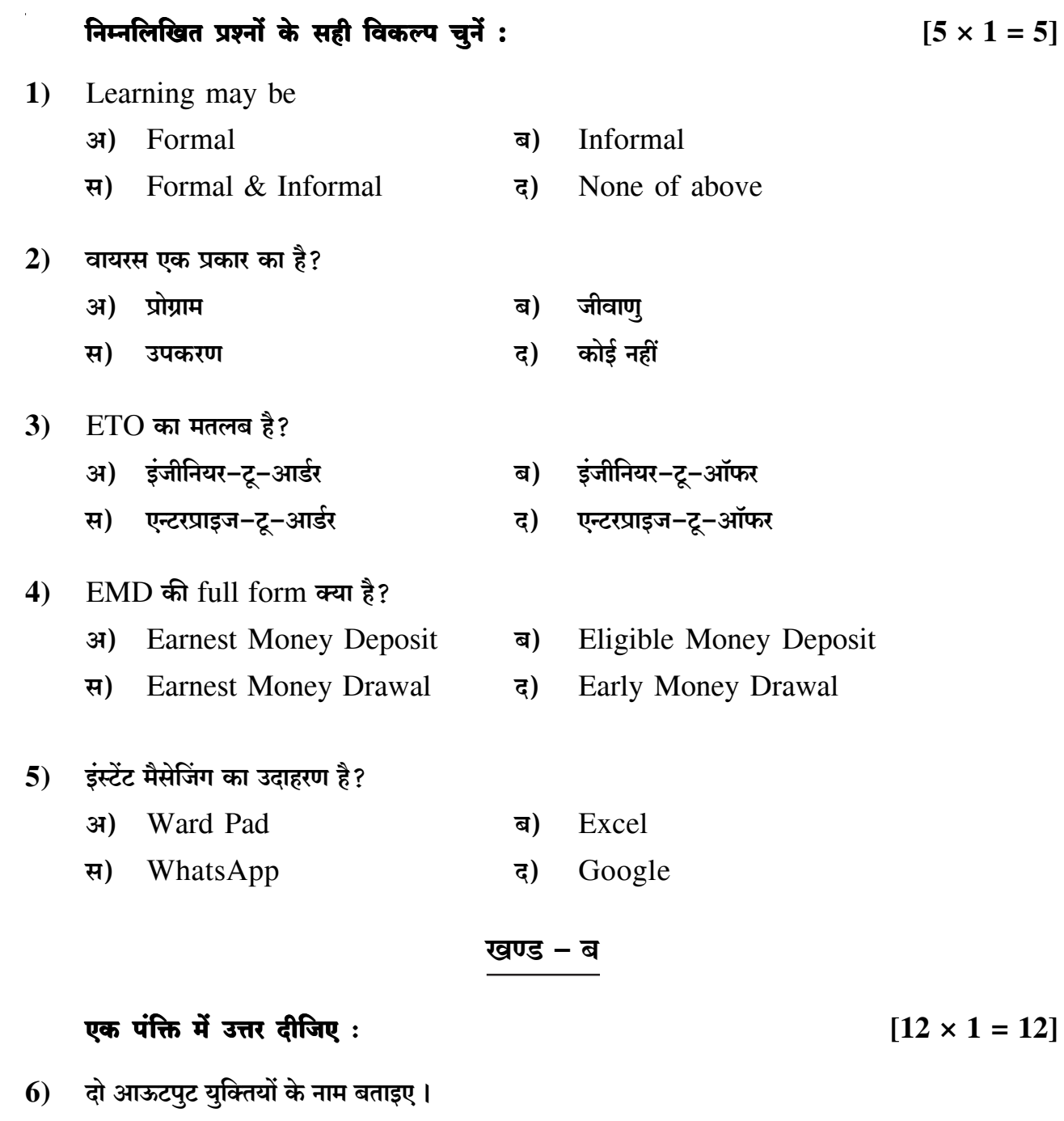

CPU का पूरा नाम ................. (Cycle / Central) Processing Unit होता है।  $\overline{7}$ 

3136

- 8) .................. (Yoga / Overeating) is not good for health.
- फोल्डर क्या होता है?  $9)$
- $V 104$  (D & D)

## $\overline{2}$

5]

- 10) WWW का पूरा नाम लिखिए।
- $11)$  EIS का पूरा नाम क्या होता है?
- 12) GFR-17 के किस रुल में Public buying के fundamental principles दिए गए है?

 $\overline{\mathbf{3}}$ 

- 13) 4 Bytes में कितने Bits होते हैं?
- 14) Bid लगाने का क्या मतलब होता है?
- 15) Learning क्या होती है?
- 16) Lumpsum को समझाइए।
- 17) LAN का पूरा नाम लिखिए।

## खण्ड – स

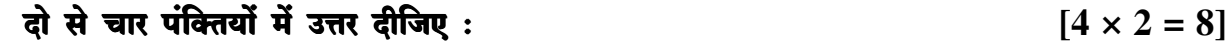

- 18) मेमोरी क्या होती है?
- 19) Word file को Open और Exit करने की प्रक्रिया लिखिए।
- 20) ERP के बारे में लिखिए।
- 21) Purchase order form क्या होता है?

## एक पृष्ठ में उत्तर दीजिए:

 $[1 \times 5 = 5]$ 

22) Internet एवं इसकी उपयोगिता के बारे में लिखिए।

## æ æ æ

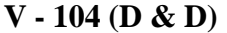

3136

**DO NOT WRITE ANY THING ANYTHING**